## 2.67 - Eylül 2020

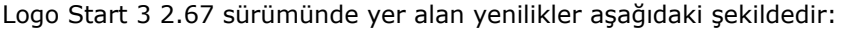

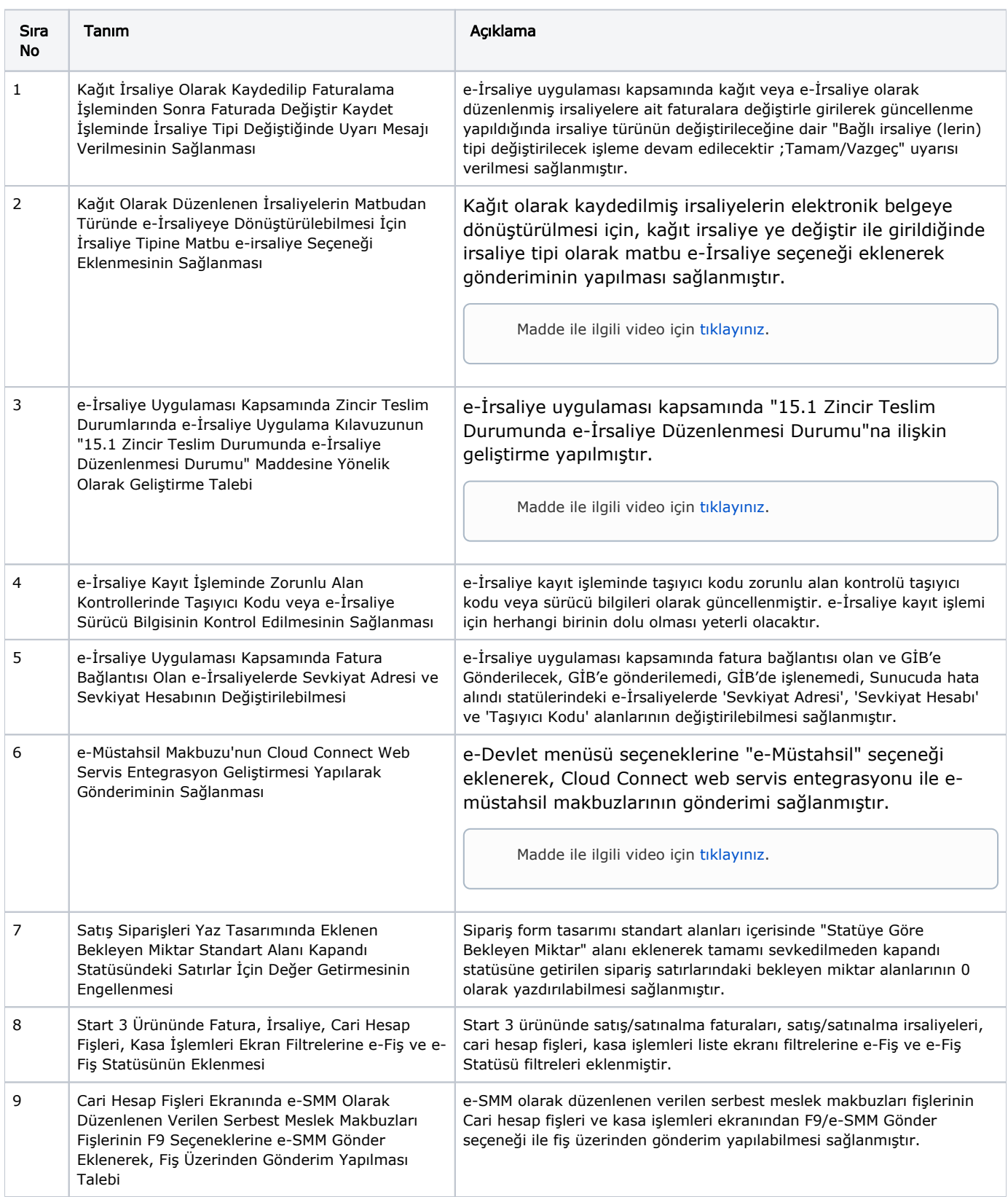

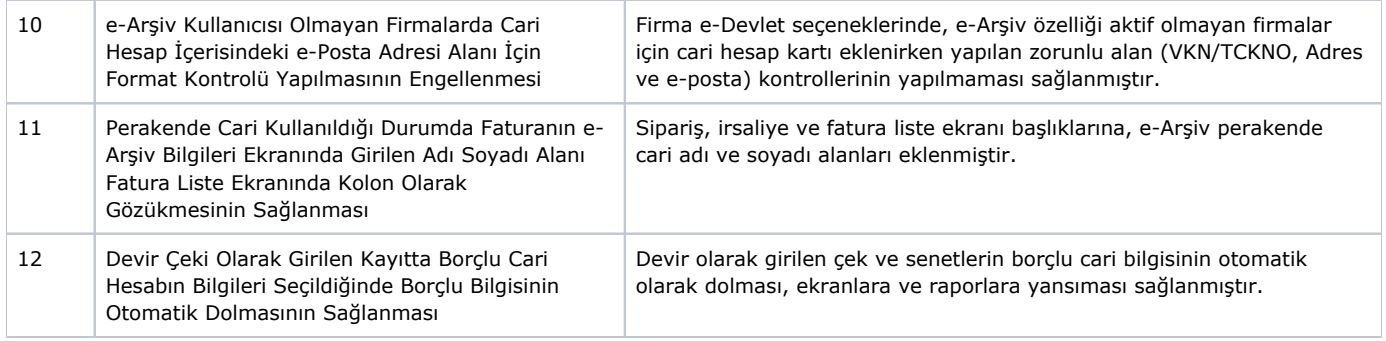

## Sürümde Yer Alan İyileştirmeler

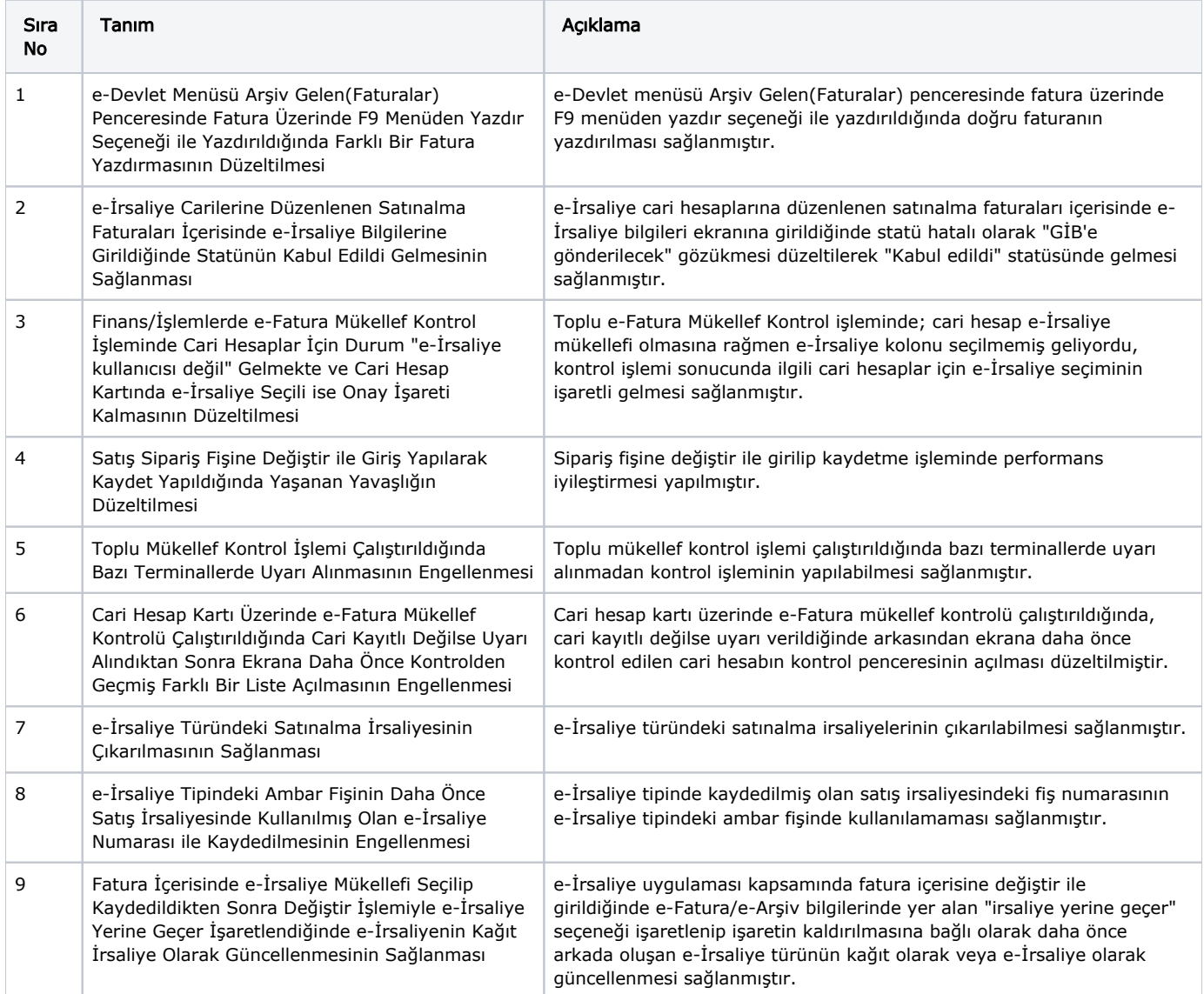

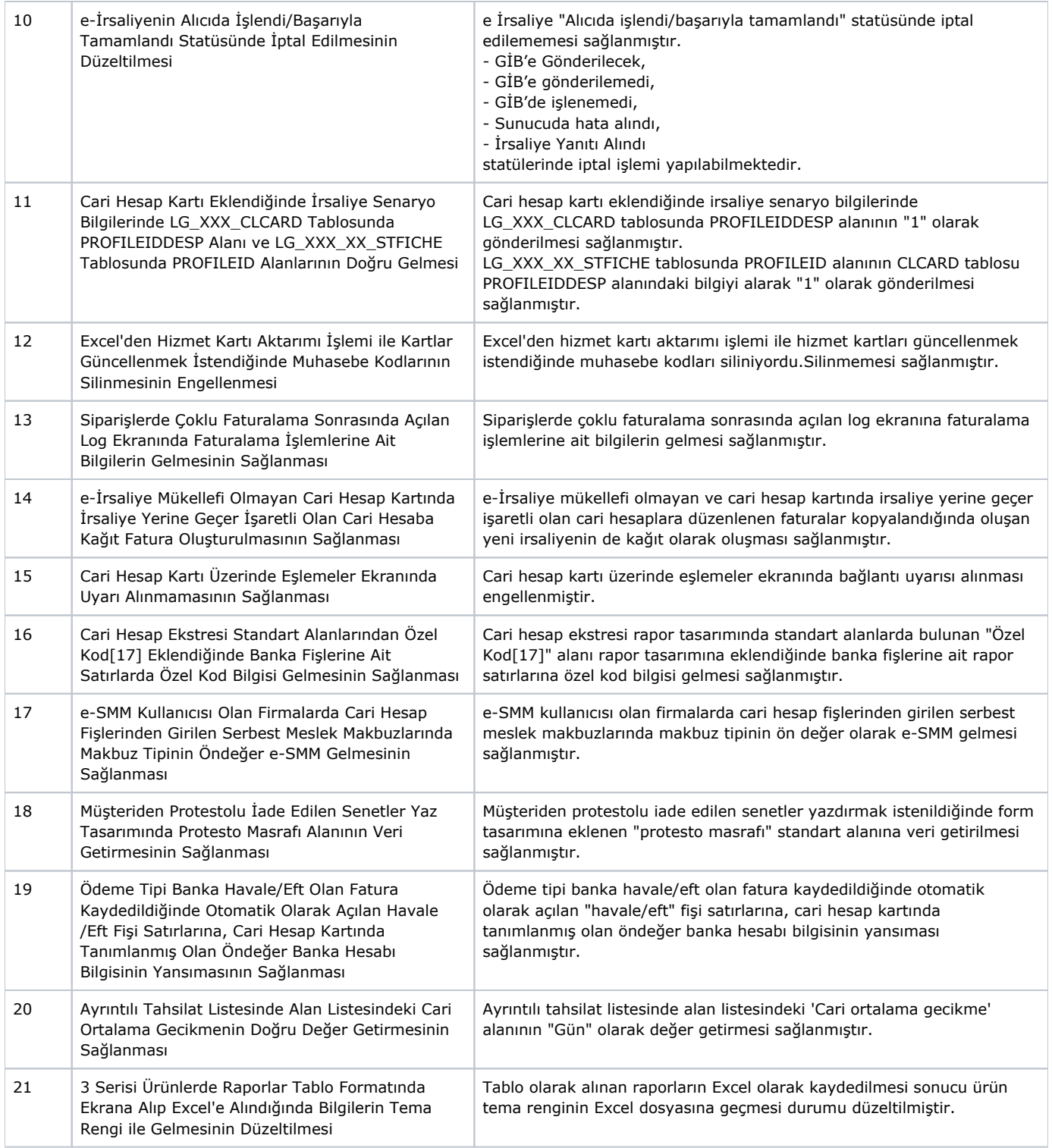